## **E-Services**

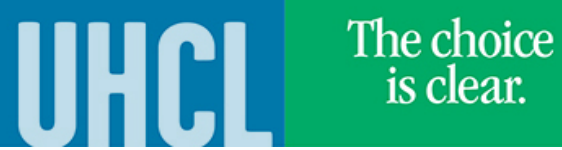

## Pay Application Fee

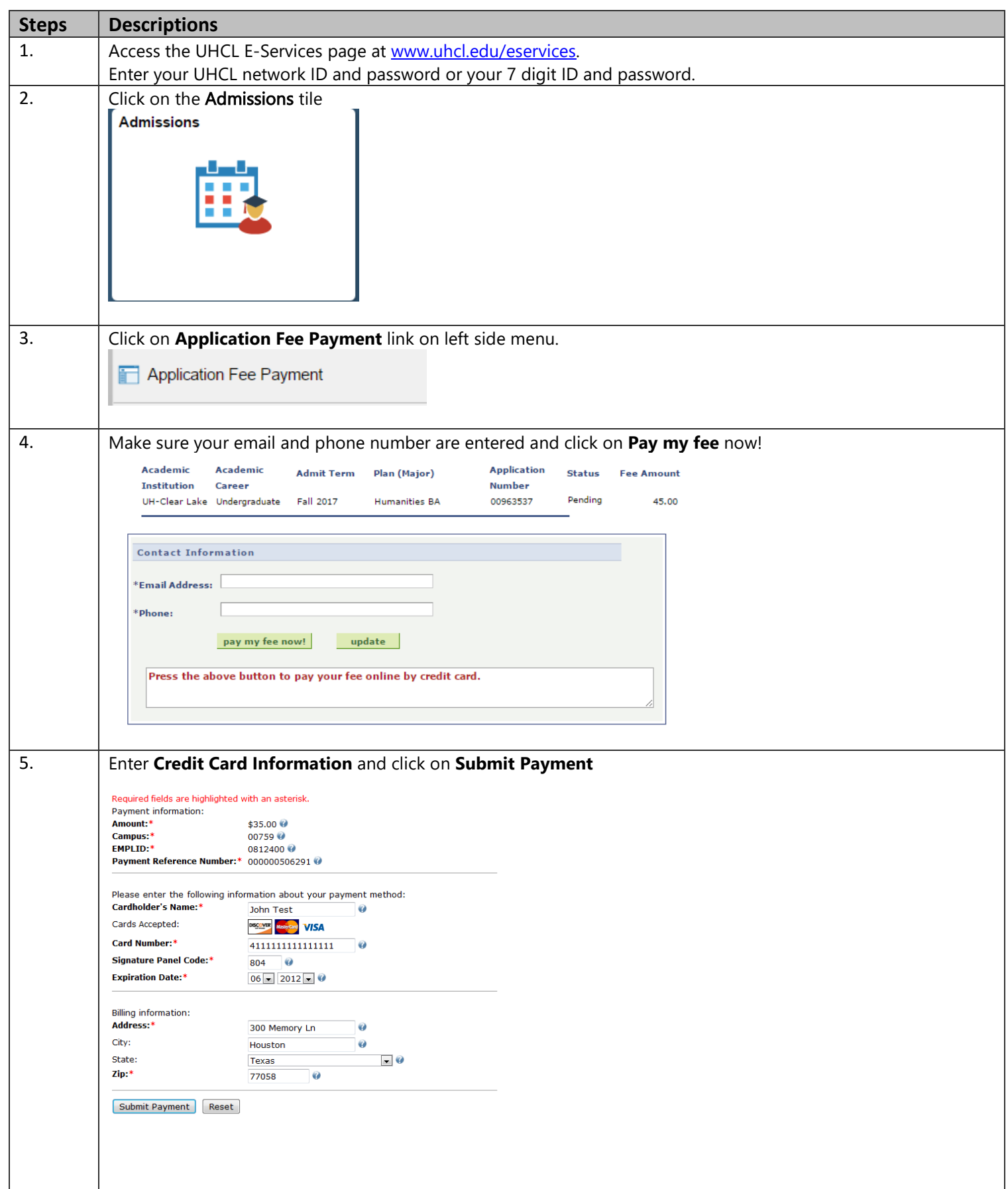

E-Services

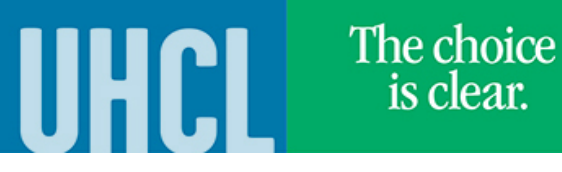

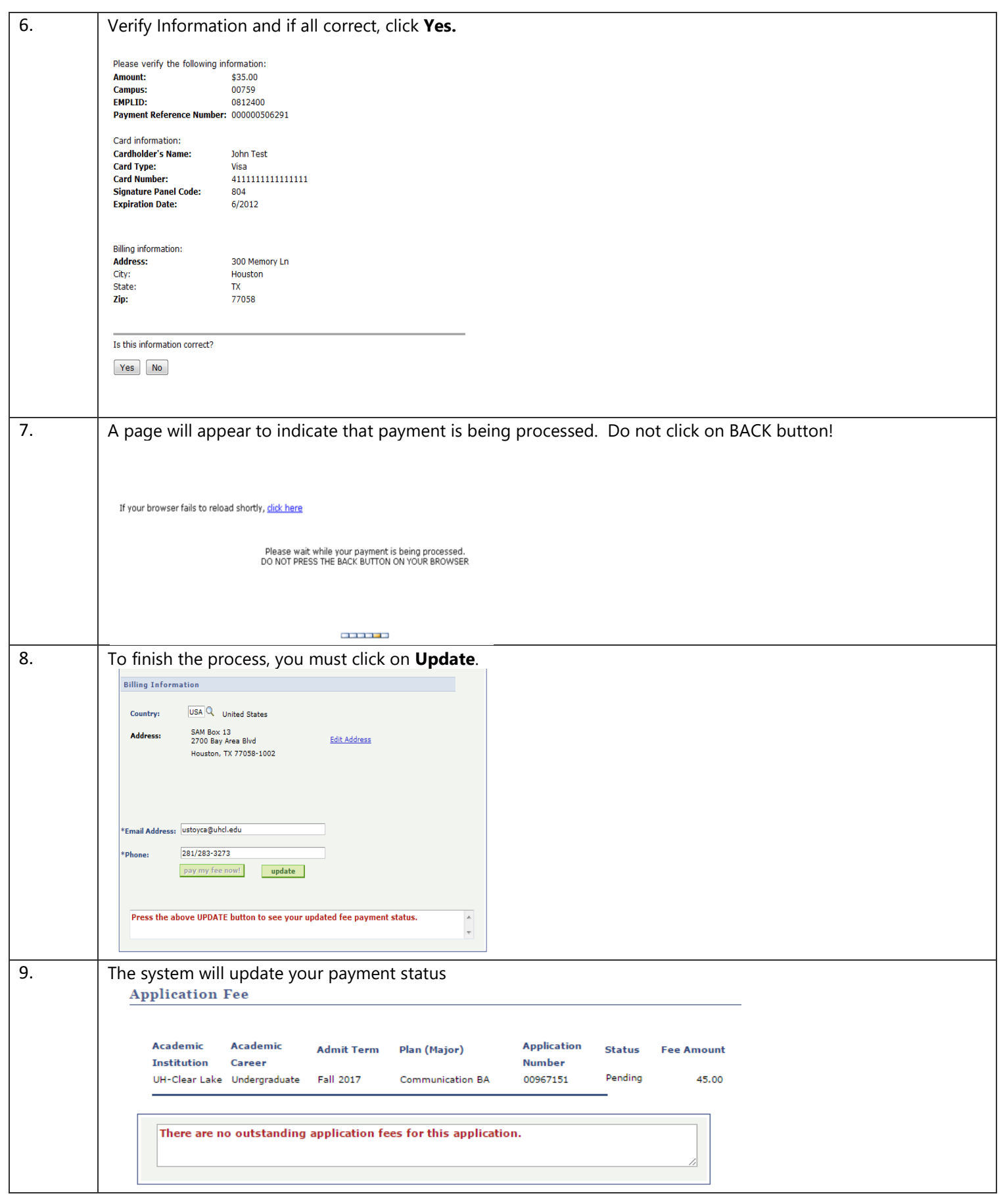